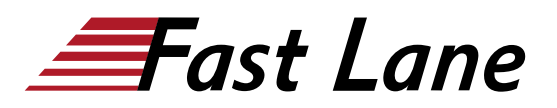

almlı CISCO Partner Platinum Learning

# Implementing Automation for Cisco Enterprise Solutions (ENAUI)

# **ID** ENAUI **Prix** CHF 3 890,– (Hors Taxe) **Durée** 3 jours

### **A qui s'adresse cette formation**

- Ingénieurs réseau et logiciel qui souhaitent s'informer sur l'automatisation et la programmabilité
- Ingénieur réseau
- Ingénieur système
- Ingénieur sans fil
- Ingénieur système consultant
- Architecte des solutions techniques
- Administrateur réseau
- Ingénieur en conception de systèmes sans fil
- Gestionnaire de réseau
- Ingénieur commercial
- Gestionnaire de compte

### **Cette formation prépare à la/aux certifications**

Cisco Certified Network Professional Enterprise (CCNP ENTERPRISE) Cisco Certified DevNet Professional (CCDNP)

## **Pré-requis**

Avant de suivre ce cours, vous devez posséder les connaissances et compétences suivantes :

- Concepts de base du langage de programmation
- Compréhension de base de la virtualisation
- Capacité à utiliser les outils Linux et CLI, tels que Secure Shell (SSH) et bash
- Connaissances en matière de réseautage équivalentes au niveau CCNP
- Compréhension fondamentale de Cisco DNA, Meraki, et Cisco SD-WAN

Les cours Cisco suivants peuvent vous aider à acquérir les connaissances nécessaires pour vous préparer à ce cours :

- [Implementing and Administering Cisco Solutions \(CCNA\)](/swisscom/fr/course/cisco-ccna)
- [Introducing Automation for Cisco Solutions \(CSAU\)](/swisscom/fr/course/cisco-csau)
- [Implementing and Operating Cisco Enterprise Network](/swisscom/fr/course/cisco-encor) [Core Technologies \(ENCOR\)](/swisscom/fr/course/cisco-encor)

À l'issue de ce cours, vous serez capable de :

- Se familiariser avec les différents styles d'API (REST, RPC) et les demandes d'API synchrones et asynchrones.
- Apprendre à utiliser l'outil de développement logiciel Postman afin de tester les appels d'API.
- Apprendre à automatiser les tâches répétitives à l'aide du moteur d'automatisation Ansible.
- Explorer le langage de programmation Python, les bibliothèques Python et les environnements virtuels Python et apprendre comment les utiliser pour l'automatisation des tâches de configuration du réseau.
- Se familiariser avec le système de contrôle de version GIT et ses opérations courantes.
- Apprendre à tirer parti des divers modèles et API de la plate-forme Cisco IOS XE pour effectuer des opérations de jour zéro, améliorer les méthodologies de dépannage avec des outils personnalisés, augmenter le CLI en utilisant des scripts et intégrer divers flux de travail à l'aide d'Ansible et de Python.
- Découvrir le changement de paradigme de la télémétrie basée sur un modèle et les éléments constitutifs d'une solution fonctionnelle.
- Apprendre à tirer parti des outils et des API pour automatiser l'infrastructure Cisco DNA gérée par Cisco DNA Center™.
- Démontrer les flux de travail (configuration, vérification, contrôle de santé et surveillance) à l'aide de Python, Ansible et Postman.
- Comprendre les composants de la solution SD-WAN de Cisco, mettre en œuvre une bibliothèque Python qui fonctionne avec les API SD-WAN de Cisco pour effectuer des tâches de configuration, de gestion des stocks et de surveillance, et mettre en œuvre des rôles Ansible réutilisables pour automatiser le provisionnement de nouveaux sites de succursales sur une infrastructure SD-WAN de Cisco existante.
- Apprendre à tirer parti des outils et des API pour automatiser l'infrastructure gérée par Cisco Meraki et démontrer les flux de travail (configuration, vérification, contrôle de l'état de santé, surveillance) en utilisant Python, Ansible et Postman.

# **Contenu**

Fondation pour la programmabilité des réseaux

# **Objectifs**

# Implementing Automation for Cisco Enterprise Solutions (ENAUI)

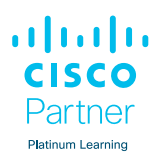

- Automatisation des API et des protocoles
- Gestion de la configuration avec Python et Ansible
- Implémentation de la programmabilité et de l'automatisation en boîte avec le logiciel Cisco IOS XE
- Implémentation de la télémétrie basée sur des modèles
- Jour 0 Provisionnement avec le logiciel Cisco IOS-XE  $\bullet$
- Implémentation de l'automatisation dans les réseaux  $\bullet$ d'entreprise
- Création de l'automatisation de Cisco DNA Center avec Python
- Automatisation des opérations à l'aide de Cisco DNA **Center**
- Introduction à la programmabilité de Cisco SD-WAN
- Création d'une automatisation Cisco SD-WAN avec Python
- Création de l'automatisation de Cisco SD-WAN avec  $\bullet$ Ansible
- Automatisation de Cisco Meraki
- Mise en œuvre des API d'intégration Meraki

### Lab

- Automatiser les réseaux avec Netmiko
- Utiliser Postman pour la consommation d'API REST
- Utiliser Ansible pour configurer et vérifier la configuration des périphériques
- Mettre en œuvre la programmabilité et l'automatisation de la boîte avec le logiciel Cisco IOS XE
- Utiliser Python sur le logiciel Cisco IOS XE
- Mettre en œuvre la télémétrie en continu avec Cisco IOS XE
- Explorer les API du Cisco DNA Center
- Créer des scripts Python pour interagir avec les API d'intention Cisco DNA Center
- Créer des scripts Python avec les API d'assurance Cisco DNA Center
- Dépanner la connectivité de bout en bout et vérifier l'état du réseau via l'API Cisco DNA Center
- Exécuter des tâches administratives à l'aide de l'API Cisco SD-WAN
- Construire, gérer et exploiter le SD-WAN Cisco de manière programmatique
- Consommer les API SD-WAN à l'aide du module URI (Uniform Resource Identifier)
- Gérer les politiques avec Ansible
- Créer des rapports à l'aide du rôle Ansible-Cisco SD\_WAN
- Mettre en œuvre l'automatisation des API Cisco Meraki
- Explorer les API d'intégration Cisco Meraki
- Explorer les alertes Webhook de Cisco Meraki

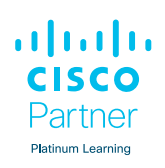

# **Centres de formation dans le monde entier**

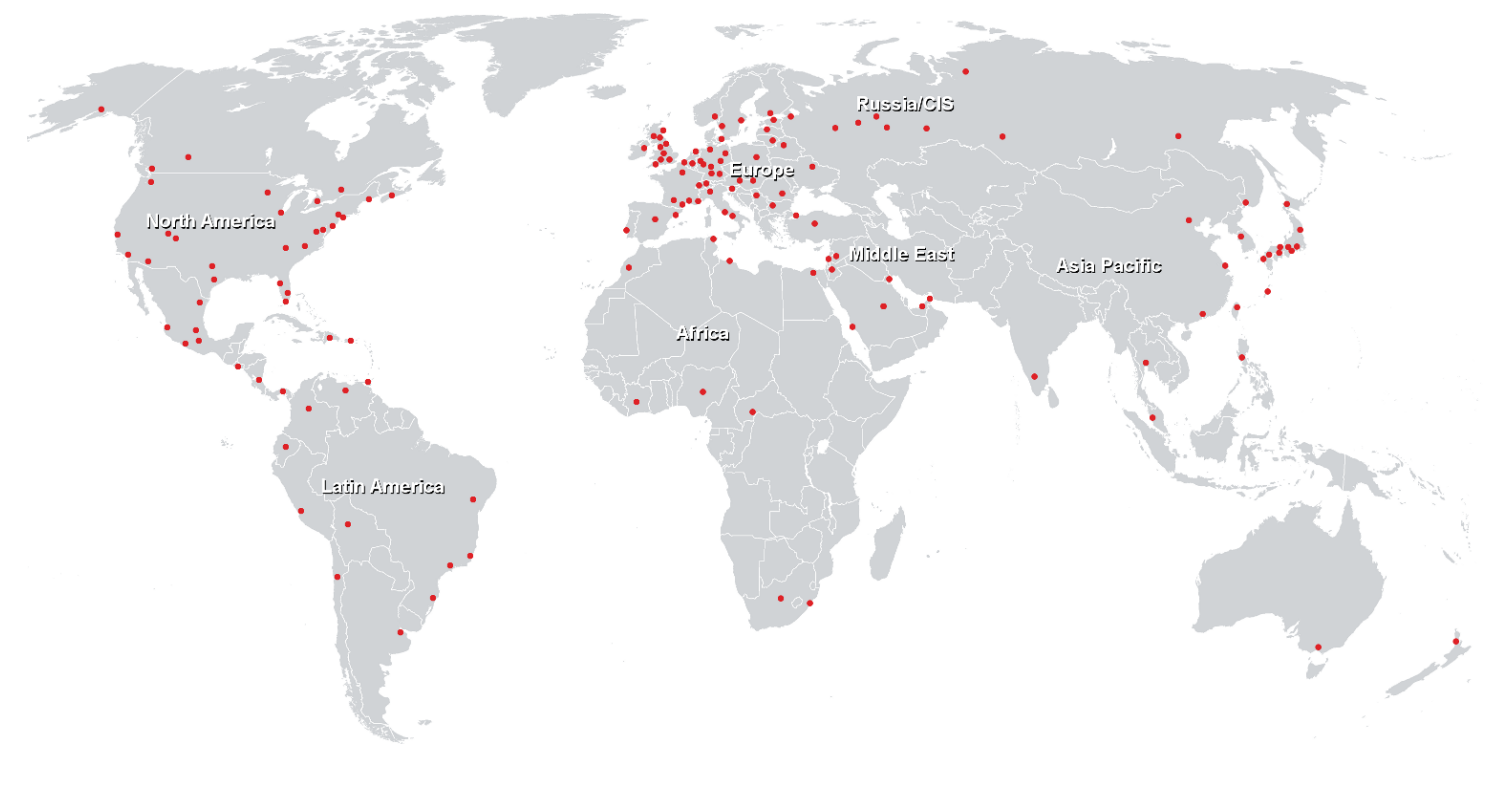

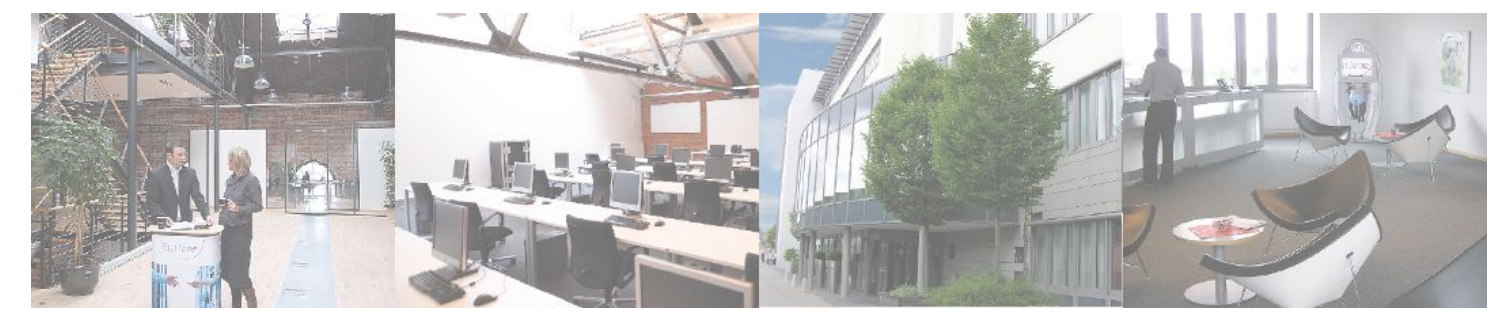

**Fast Lane Institute for Knowledge Transfer GmbH**

Husacherstrasse 3 CH-8304 Wallisellen Tel. +41 44 832 50 80

**info@flane.ch, https://www.flane.ch**